## Cognos Impromptu

## Cognos Impromptu

- Object oriented architecture
- Users access Impromptu through GUI
- Querying and reporting unified so users get data quickly and easily
- Database reporting tool offers complete control over all reporting
- Supports scalability
- User friendly interface look

### Impromptu Information Catalog

- Reporting begins with Information Catalog
- A LAN-based repository of business knowledge and data-access rules
- Protects user from technical aspects of database as SQL syntax, table joins and repeated queries & unnecessary processing
- Creating impromptu catalog is simple

#### Object-oriented Architecture

- Inheritance-based administration and distributed catalog
- I.e changes to business rules, permission sets, query activities cascade automatically throughout the enterprise -> refers changes are global
- Governors allow admin to control enterprise reporting environment

#### Activities and process – controlled by governors

- Query activity
- Processing location
- Database connections
- Reporting permissions
- User profiles
- Client/server balancing
- Database transactions
- Security by value
- Field and table security

## Reporting

- To produce reports -> reportwise templates and headstarts are used
- Apply data to produce report

## Impromptu's - Reportwise templates - Headstarts

- Impromptu's predefined reportwise templates
- Templates for mailing labels
  - Invoices
  - Sales reports
  - Directories
- These templates are complete with formatting, logic, calculations
- Organizations can create templates for standard company reports and then deploy to every user who needs them
- Templates are database-independent
- Variety of page and screen formats Headstarts

#### Special reporting options - Picklists and prompts

- User create reports by selecting from list of values
  - Eg: select a picklist of all sales representatives with a single click of mouse
- Too many values for single variable -> prompts
- Supply values at run time

#### Special reporting options - Custom templates

 Standard templates with global calculations and business rules created once and distributed

# Special reporting options – Exception reporting

- Conditional filters
- Conditional highlighting
- Conditional display

# Special reporting options -Interactive reporting

 Users perform querying and reporting by Interacting with live data

## Special reporting options - Frames

- Building blocks used to produce reports that are formatted with fonts, borders, colors, shading
- Frames know about contents and how to display them
- Designing multiframe report saved as template and rerun at any time with other data
  - List frames
  - Form frames
  - Chart frames
  - Text frames
  - Picture frames

### Impromptu Request Server

- User request the server to execute query
- Server execute the request and generate the sreport

#### Assessment

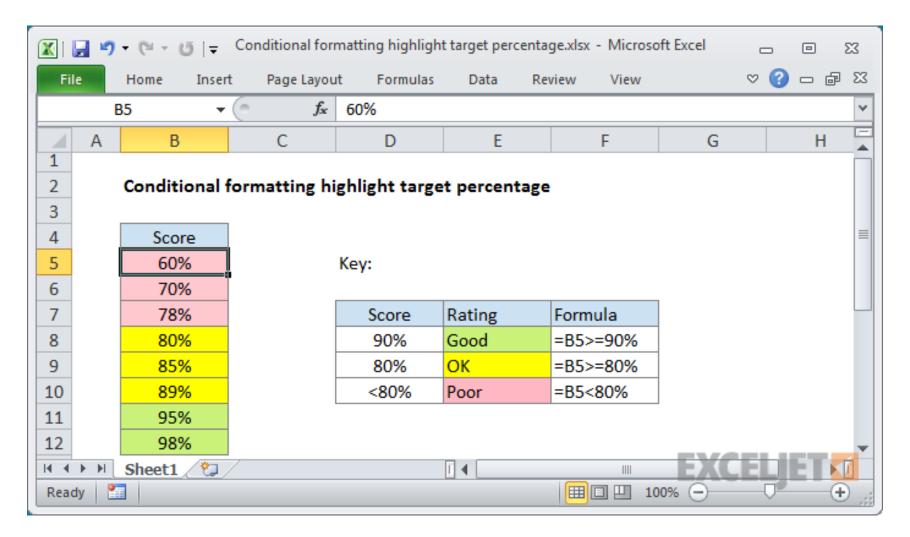